# **Rose in roter Tinte**

**Kategorien : [Rote Tinte](https://blog.r23.de/rote-tinte/)** 

Schlagwörter : [Rote Tinte,](https://blog.r23.de/tag/rote-tinte/) [zeichnen](https://blog.r23.de/tag/zeichnen/)

**Datum :** 18. März 2022

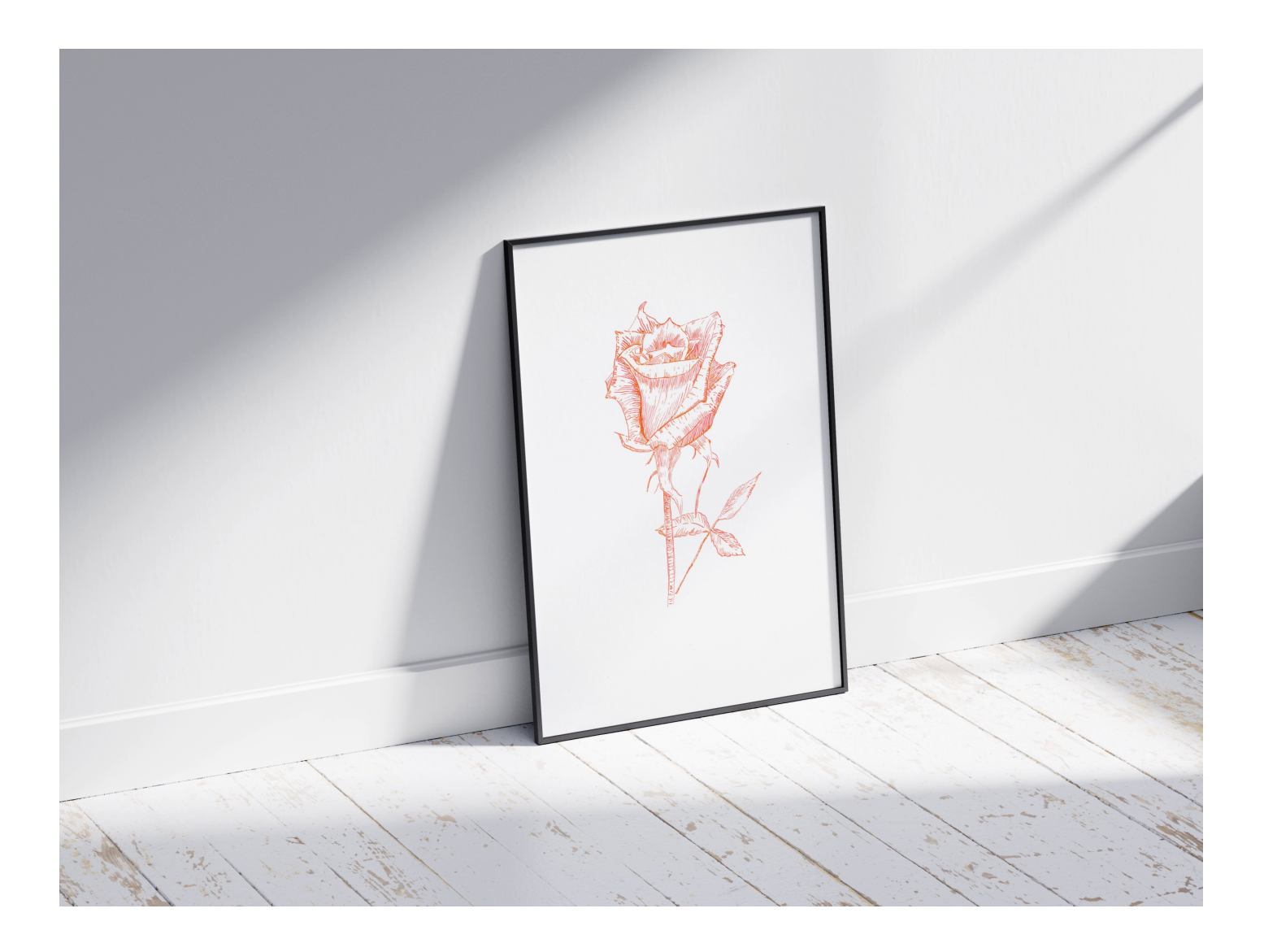

Neue Zeichnung für mein Projekt: [Rote Tinte.](https://blog.r23.de/tag/rote-tinte/) Angeregt durch [zwei Tierporträts](https://blog.r23.de/allgemein/tag-365-der-reise/) habe ich vor wenigen Wochen mein Projekt: Rote Tinte gestartet. In unregelmäßigen Abständen veröffentliche ich hier im Blog Zeichnungen, die mit roter Tinte erstellt wurden.

Eigentlich verwende ich ein LAMY joy Schönschreibset.

# **LAMY joy Schönschreibset black**

Das Set enthält 1 Packung Tintenpatronen in blau, 3 Austauschspitzen in den Strichbreiten 1,1 mm, 1,5 mm und 1,9 mm sowie einen Füllhalter joy black mit Verschlusskappe. Am [16. Februar](https://blog.r23.de/zeichenmaterial-erhalten-14/) habe ich die Lieferung erhalten.

Aus dem Set selbst, verwende ich zurzeit nur die Strichbreite 1,1 mm. Wenn ich dickere Linien benötige, zeichne ich einfach zwei oder drei Streiche nebeneinander.

Druck auf den Zeichenstift spielt bei der Zeichnung keine nennenswerte Rolle. Bleistifte und Kohle sind doch intensiver im Ausdruck.

Alle Zeichnungen, von der [Feder in roter Tinte](https://blog.r23.de/rote-feder-eine-feder-in-roter-tinte/) bis zur heutigen Rose habe ich mit einer Tintenpatrone gezeichnet.

## **Warum ausgerechnet ein Schönschreibset?**

 "Zeichnen lernen tut man am besten täglich" Aber das ist SO schwer. Seit dem 11.02.2021 versuche ich tägliches [Zeichnen](https://blog.r23.de/tag/zeichnen/) in meinen Alltag zu integrieren. Für dieses Ziel sind mir E-Learning Kurse sehr behilflich. Einige Dozenten bieten auch Schnupperkurse auf YouTube an. Hier sah ich bei einem Dozenten diesen Füllhalter.

Der Dozent verwendete bei den Zeichnungen in seinem Skizzenbuch - nach meiner Interpretation den LAMY joy

Video: [How to Sketch a Skull](https://www.youtube.com/watch?v=mBGf0wCFOEI&t=480s)

Ein Skizzenbuch verwende ich zurzeit wirklich noch nicht... Später, wenn ich zeichnen kann, möchte ich gerne in den Museen der Welt meine Studien erstellen. So wie dieser Künstler es in seinem [YouTube Video es zeigt.](https://www.youtube.com/watch?v=R005U1EPYA8&t=338s) Für diese Verwendung erschien mir das LAMY joy Set sinnvoll.

Keine Ahnung... was ich verwenden werde - und ob man hier überhaupt in einem Museum zeichnen darf. Wenn Sie Erfahrungen mit dem Zeichnen in Museen haben, freue ich mich über Ihren Erfahrungsbericht in den Kommentaren.

## **Rose in roter Tinte**

Blumen sind ein lohnendes Motiv. Die Wahrnehmung der einzelnen Blütenblätter und die Konzentrierung auf die Form macht unheimlich viel Freude. Raum und Zeit verschwinden für einen Moment.

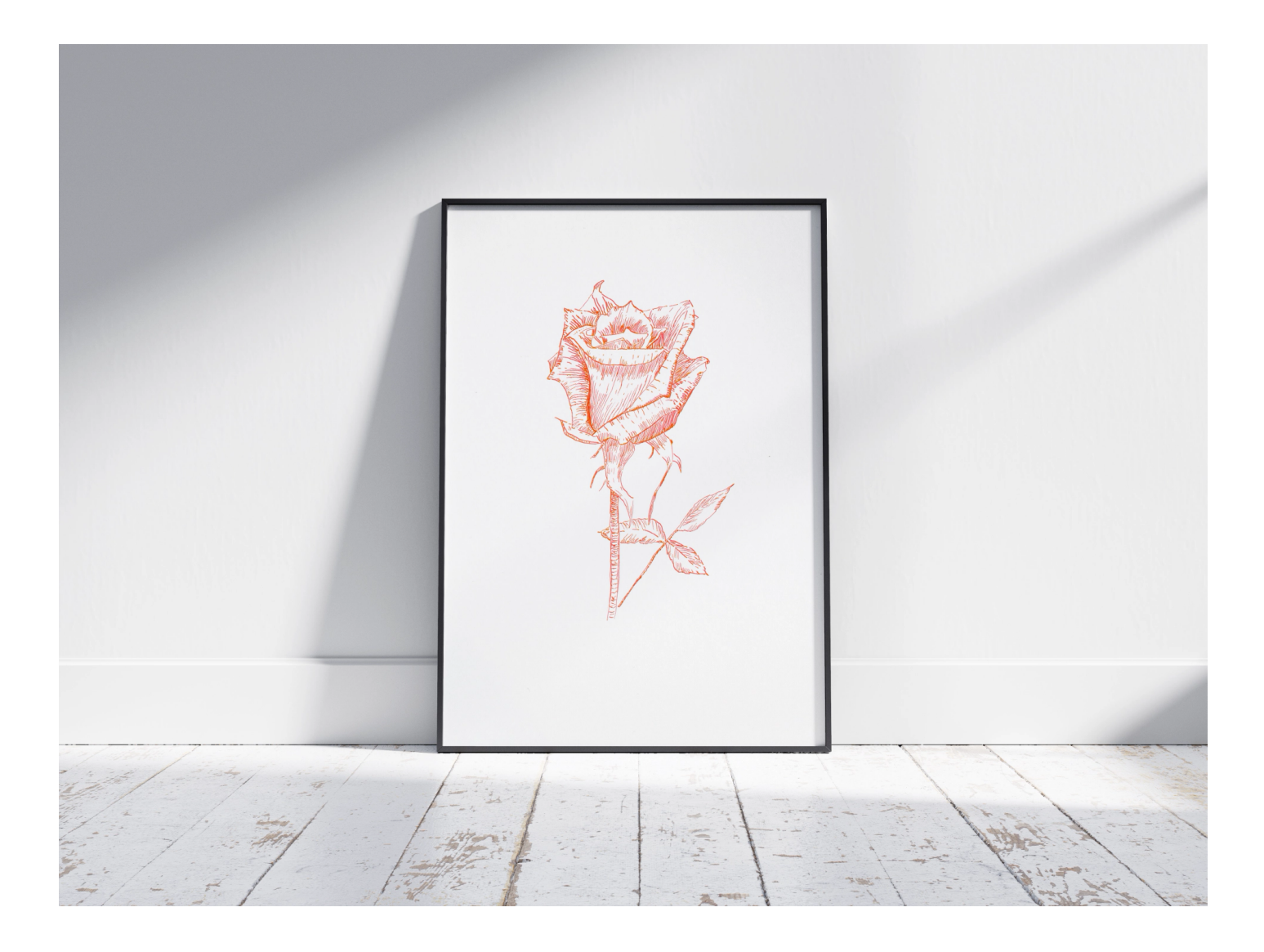

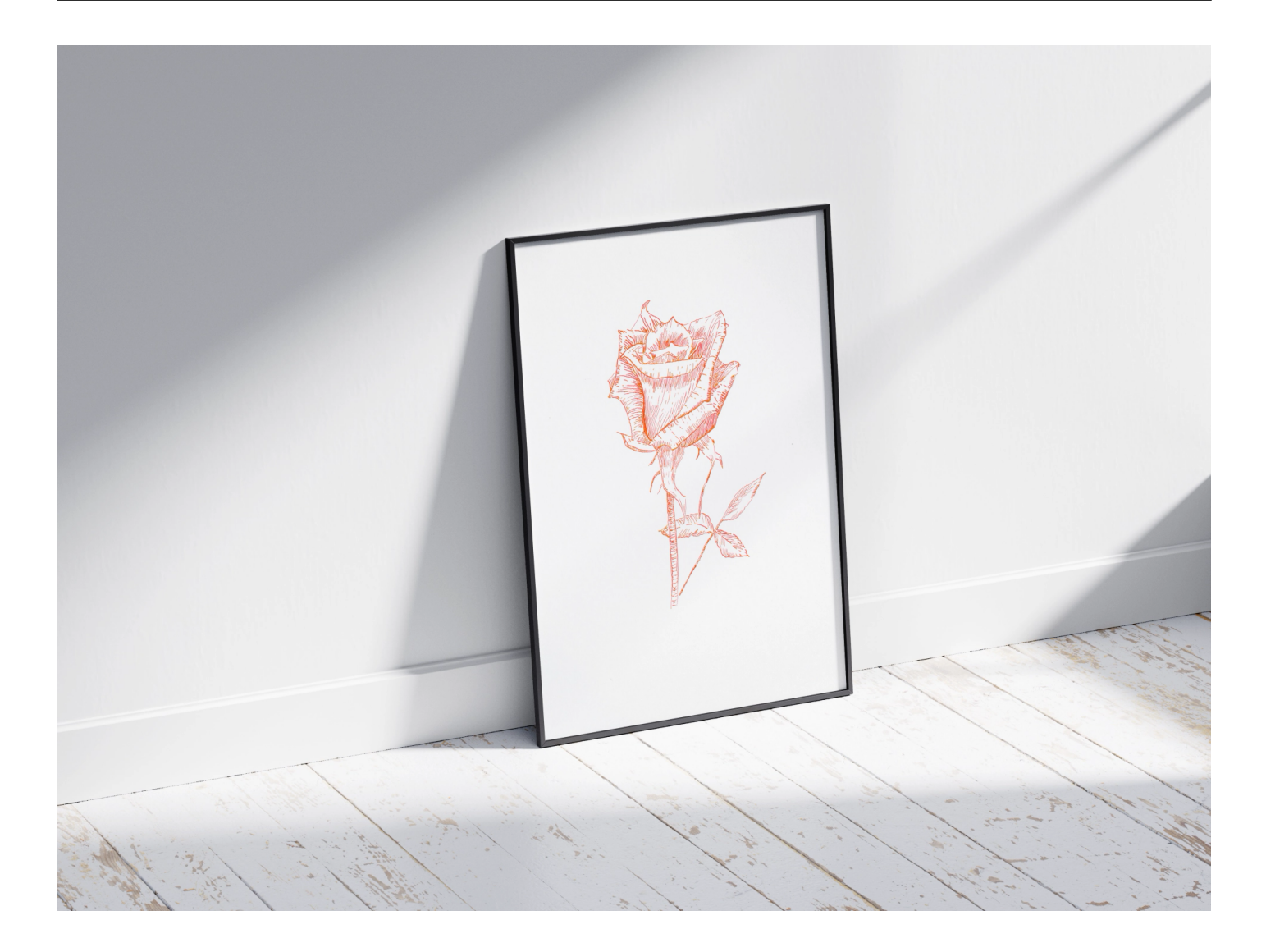

LAMY joy 1,1 mm, rote Tinte, Hahnemühle BRISTOL, 250 g/m² A3.

Die Zeichnung **Rose in roter Tinte** habe ich in diesem Beitrag im [WebP Format](https://blog.r23.de/allgemein/webp-test/) veröffentlicht.

# **Jetzt sind Sie gefragt!**

Ihre Meinung ist mir wichtig! Schreiben Sie mir in den Kommentaren, was Ihnen in Bezug auf meine Zeichnung bewegt.

#### **Verwandeln Sie Ihren Commerce mit AR und 3D-Produktvisualisierung!**

Bei uns geht es um Techniken, die es schaffen, das Produkt zum Erlebnis zu machen. Virtual & Augmented Reality, 360 Grad-Videos, Darstellungen in 3D, virtuelle Showrooms. Die Besucher:innen sollen eintauchen in die Welt des Unternehmens mit immersiven Technologien.

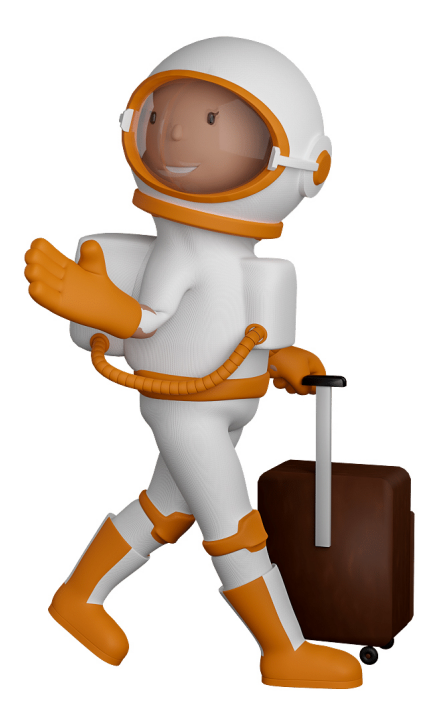

Sie können uns mit der Erstellung von individuellen 3D-Visualisierungen beauftragen. Jeder kann 3D-Visualisierungen bei unserem Kreativservice bestellen - unabhängig davon, ob Sie nur ein einzelnes 3D-Modell benötigen oder viele.

Wir unterstützen Sie bei der Umsetzung Ihres Augmented Reality (AR) oder Virtual Reality (VR) Projektes! Egal ob [Produktfotografie,](https://fantasiestudios.de/) [3D-Scan-Service,](https://blog.r23.de/3-d_modelle_metaverse/3d-scannen-dienstleistung/3d-scan-hole-dir-deinen-3d-inhalt-gleich-hier/) [3D-Visualisierung](https://blog.r23.de/anfrage/) oder fertige [3D-Modelle](https://blog.r23.de/produkt-kategorie/3d-modelle-online-guenstig-kaufen/) [für AR/VR](https://blog.r23.de/produkt-kategorie/3d-modelle-online-guenstig-kaufen/) – wir beraten Sie persönlich und unverbindlich.

### **Wo kann ich Anregungen, Lob oder Kritik äußern?**

Ihre Meinung ist uns wichtig! Schreiben Sie uns, was Ihnen in Bezug auf unser Angebot bewegt. [info@r23.de](mailto:info@r23.de)

### **R23 — Ihr Atelier für Virtual Reality und interaktive Markenerlebnisse**

Wünschen Sie ein individuelles Angebot auf Basis Ihrer aktuellen Vorlagen, nutzen Sie einfach unser **[Anfrageformular](https://blog.r23.de/anfrage/)**.

### **Rose in roter Tinte**

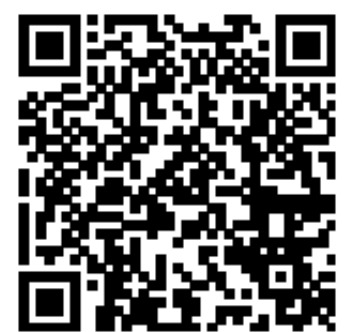

<https://blog.r23.de/rote-tinte/rose-in-roter-tinte/>

Besuchen Sie uns auch auf **Facebook** und **Twitter**.

r23 Thüringenstr. 20 58135 Hagen **Deutschland** Telefon: 02331 / 9 23 21 29

E-Mail: info@r23.de

Ust-IdNr.:DE250502477